# **Epson**

Chris Gerrist

Copyright © 1994 by C Gerrist

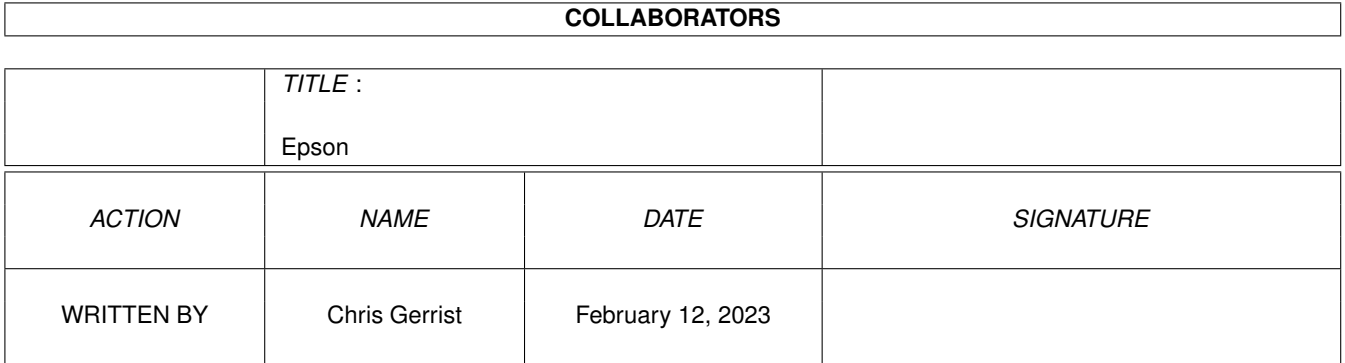

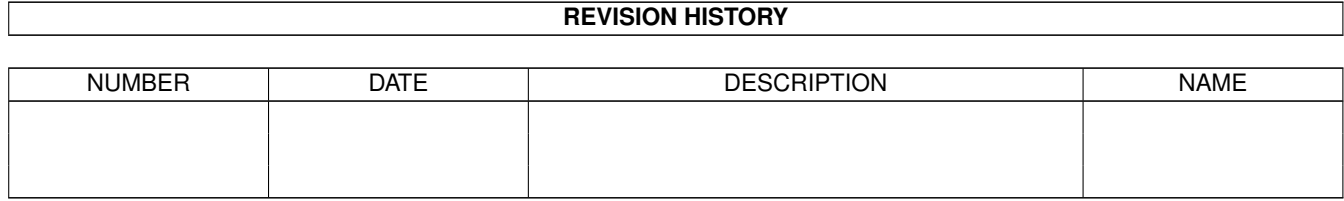

# **Contents**

#### 1 Epson

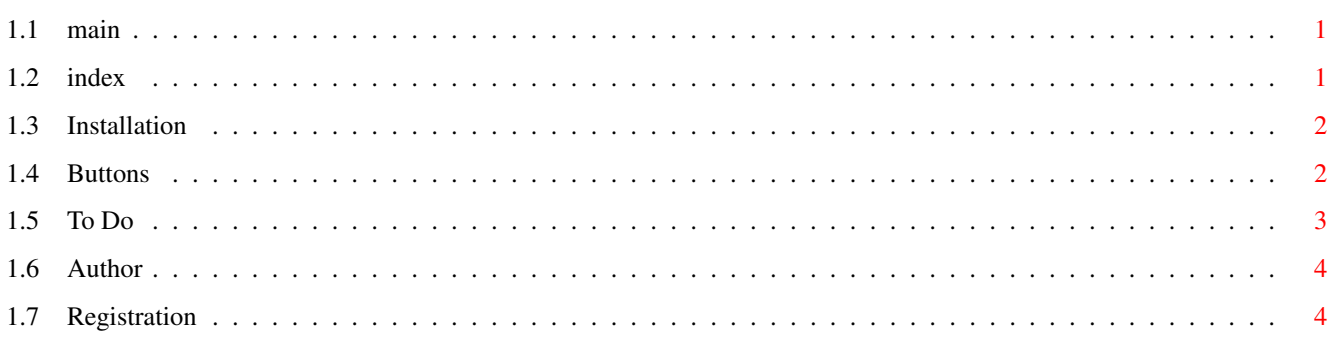

 $\mathbf 1$ 

## <span id="page-4-0"></span>**Chapter 1**

# **Epson**

#### <span id="page-4-1"></span>**1.1 main**

The Epson scanner software works only with the Retina Graphic  $\leftrightarrow$ board. © 1995 by C Gerrist, Holland.

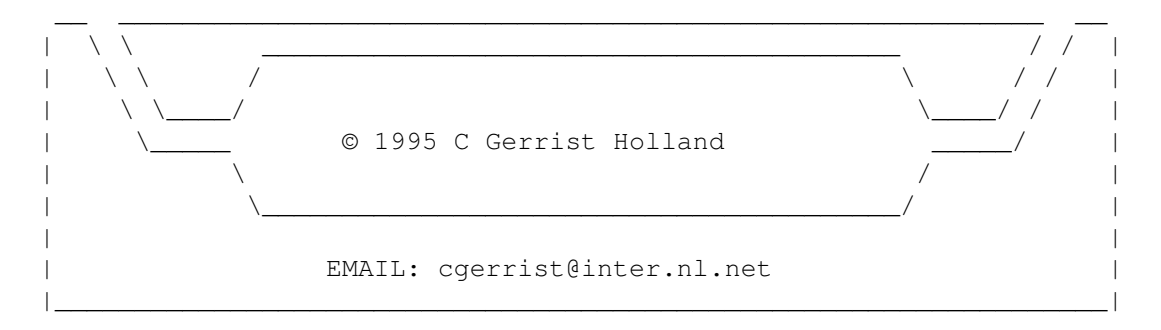

This programm is shareware.

This is a unregistrated version of the software. It is not ready but it is a beta version so you can see how fast the scanner works with scsi and how it works in 24 bit on the Retina. I made this software so I can use this scanner.

\*\*\* I use a pretty big screen 1024 x 768 \*\*\* \*\*\* Use cycle 2 menu, it is pretty handy \*\*\* \*\*\* I add a picture with a 24 bit scan \*\*\*

index

#### <span id="page-4-2"></span>**1.2 index**

Installation Buttons To Do Author Registration Main

### <span id="page-5-0"></span>**1.3 Installation**

Installation ============

Copy the software on youre harddisk

With icon-information you can set the unit number. Default is unit 3.

index

### <span id="page-5-1"></span>**1.4 Buttons**

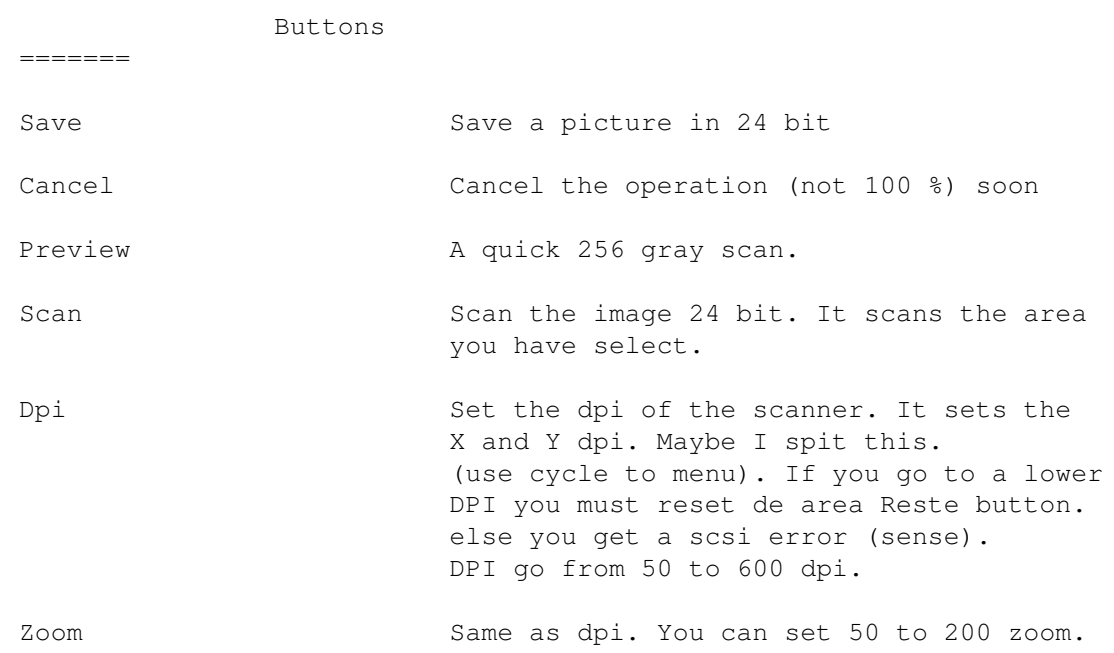

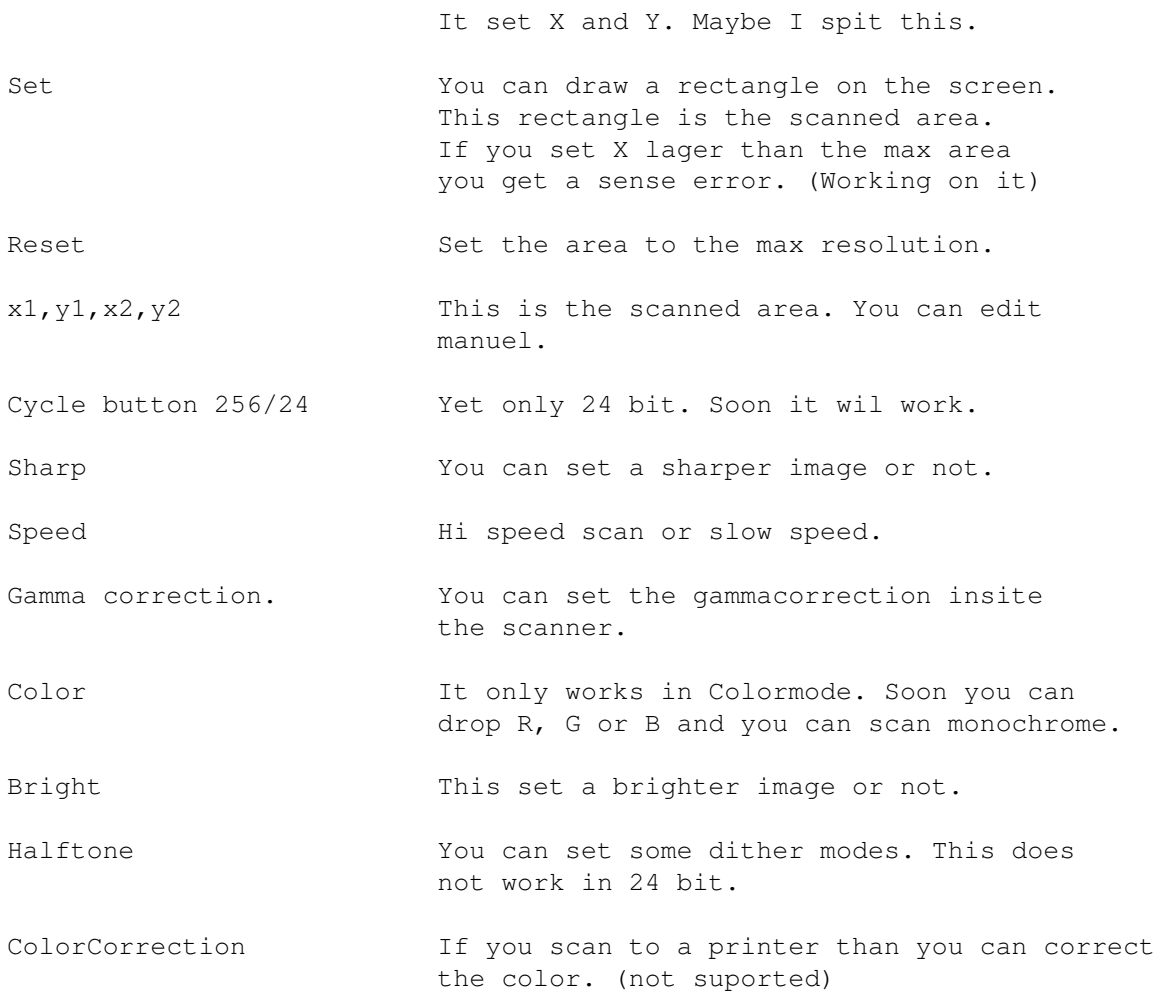

index

### <span id="page-6-0"></span>**1.5 To Do**

To Do

=====

This is a beta release. I must work hard on it. There are some nesty bugs but I work on it. If you have no other scanner software you can scan pretty well with it.

Todo

monochrome, R G B, and 2 to 16 bit scans.

Better area set.

Spit DPI and ZOOM

A ESC or AGA version. Not hight on my list.

index

#### <span id="page-7-0"></span>**1.6 Author**

Author/support --------------

If you have questions or else let me no.

C Gerrist Europlaan 95 6871 ZC Renkum Holland

I have no Internet node address. If you want to mail me you can send the mail to Joop van de Wege. He uploads the latest version for me and he is my personal postmen.

Email: cgerrist@inter.nl.net

index

#### <span id="page-7-1"></span>**1.7 Registration**

Registration formular Name : \_\_\_\_\_\_\_\_\_\_\_\_\_\_\_\_\_\_\_\_\_\_\_\_\_\_\_\_\_\_\_\_\_\_\_\_\_\_\_\_\_\_\_\_  $\texttt{Street:}\quad$ Zip-Code : \_\_\_\_\_\_\_\_\_\_\_\_\_\_\_\_\_\_\_\_\_\_\_\_\_\_\_\_\_\_\_\_\_\_\_\_\_\_\_\_\_\_\_\_ City :  $Country:$ Telefoon : \_\_\_\_\_\_\_\_\_\_\_\_\_\_\_\_\_\_\_\_\_\_\_\_\_\_\_\_\_\_\_\_\_\_\_\_\_\_\_\_\_\_\_\_ I want to become registered user of the epson scanner software. o enclose a cheque (Europe: euro cheque)

```
You must pay in guldens!!!!!!!!!
  (others: drawn on a Dutch bank)
o transfer payment to
  Postbank
  Account: 7100170
  Comment: Registration Epson scanner software
To: C Gerrist
   Europalaan 95
   6871 ZC Renkum
   Holland
o 50 Gulden
o Send me $35 or DM45 with the post. (You're one risk)
============================================================
If you send me a Eurocheck you must pay in guldens else
I can not registrate you.
============================================================
(My bank let me pay 20 gulden for administration)
```
index